## **Федеральное государственное автономное образовательное учреждение высшего образования «Национальный исследовательский технологический университет «МИСиС» Новотроицкий филиал**

# Рабочая программа дисциплины (модуля)

# **Цифровая и аналоговая электроника**

Закреплена за подразделением Кафедра электроэнергетики и электротехники (Новотроицкий филиал)

Направление подготовки 13.03.02 Электроэнергетика и электротехника

Профиль

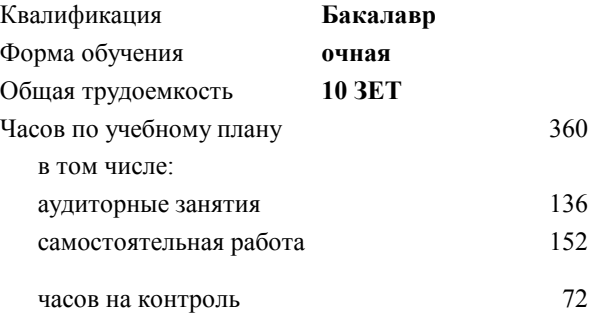

экзамен 5, 6 Формы контроля в семестрах:

#### **Распределение часов дисциплины по семестрам**

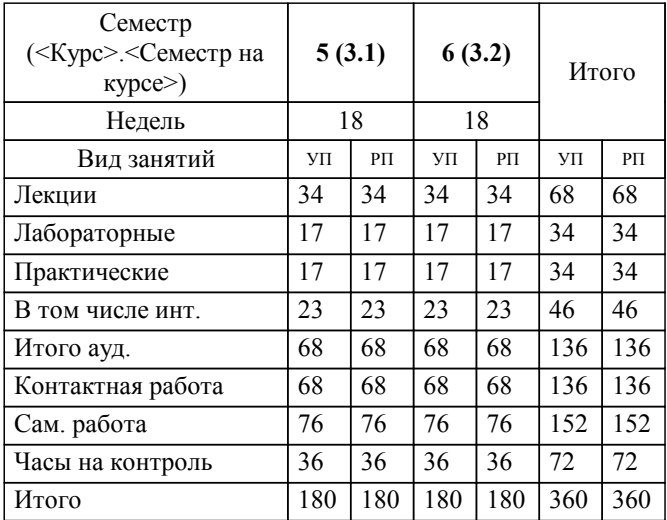

Программу составил(и): *к.т.н., доцент, Лицин К.В.*

**Цифровая и аналоговая электроника** Рабочая программа

Разработана в соответствии с ОС ВО:

Самостоятельно устанавливаемый образовательный стандарт высшего образования Федеральное государственное автономное образовательное учреждение высшего образования «Национальный исследовательский технологический университет «МИСиС» по направлению подготовки 13.03.02 Электроэнергетика и электротехника (уровень бакалавриата) (приказ от 05.03.2020 г. № № 95 о.в.)

#### Составлена на основании учебного плана:

Направление подготовки 13.03.02 Электроэнергетика и электротехника Профиль - Электропривод и автоматика, 13.03.02\_20\_Электроэнергетика и электротехника\_ПрЭПиА\_2020.plx , утвержденного Ученым советом ФГАОУ ВО НИТУ "МИСиС" в составе соответствующей ОПОП ВО 21.05.2020, протокол № 10/зг

Утверждена в составе ОПОП ВО:

Направление подготовки 13.03.02 Электроэнергетика и электротехника Профиль - Электропривод и автоматика, , утвержденной Ученым советом ФГАОУ ВО НИТУ "МИСиС" 21.05.2020, протокол № 10/зг

**Кафедра электроэнергетики и электротехники (Новотроицкий филиал)** Рабочая программа одобрена на заседании

Протокол от 09.06.2022 г., №6

Руководитель подразделения доцент, к.п.н. Мажирина Р.Е.

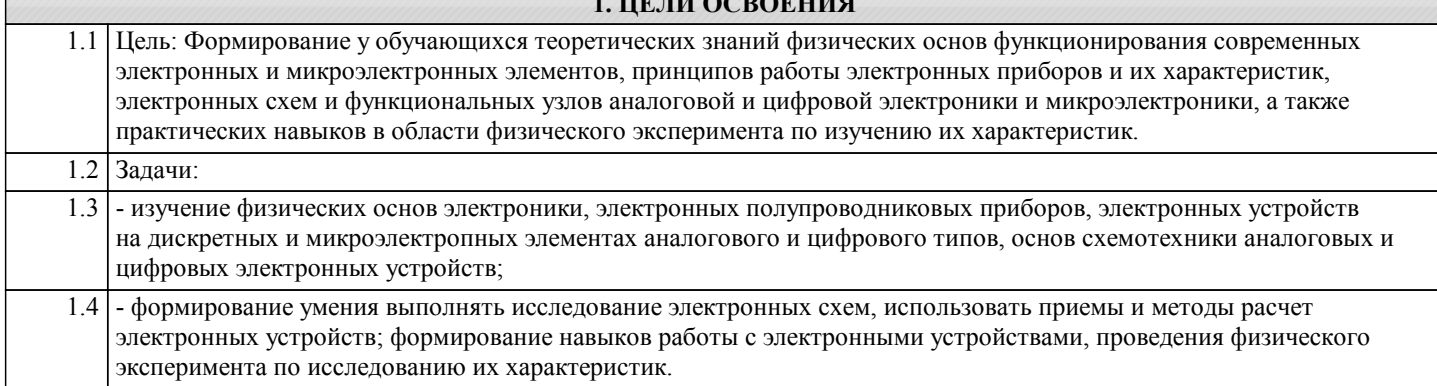

**1. ЦЕЛИ ОСВОЕНИЯ**

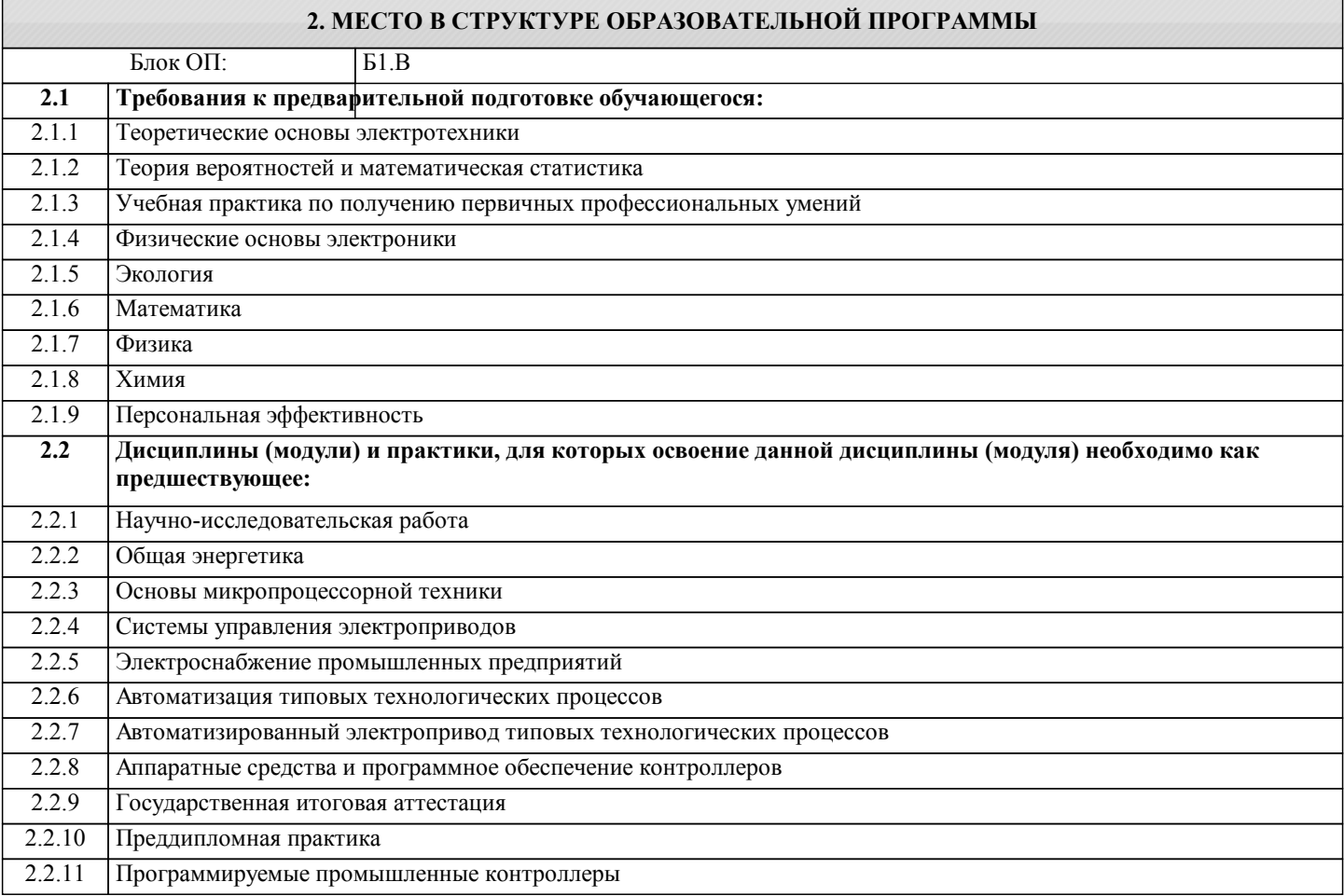

#### **3. РЕЗУЛЬТАТЫ ОБУЧЕНИЯ ПО ДИСЦИПЛИНЕ, СООТНЕСЕННЫЕ С ФОРМИРУЕМЫМИ КОМПЕТЕНЦИЯМИ**

**УК-4: исследование**

**Знать:**

УК-4-З1 принципы действия электронных элементов, типовые схемы их включения, структуру и основные разновидности функциональных блоков электронных устройств

**ПК-3: эксплуатация объектов профессиональной деятельности**

**Знать:**

ПК-3-З1 способы и методы выполнения поиска литературы, используя научные базы данных и профессиональные стандарты

**ОПК-2: фундаментальная подготовка**

**Знать:**

ОПК-2-З1 базовые варианты построения принципиальных схем основных узлов электронных устройств

**УК-4: исследование**

**Уметь:**

# УК-4-У1 разрабатывать основные виды электронных цепей, комбинационные и последовательные устройства

#### **ПК-3: эксплуатация объектов профессиональной деятельности**

#### **Уметь:**

ПК-3-У1 осуществлять моделирование и анализ цифровых и аналоговых электрических схем

#### **ОПК-2: фундаментальная подготовка**

#### **Уметь:**

ОПК-2-У1 проводить поиск литературы, используя научные базы данных, профессиональные стандарты и регламенты по цифровой электронике

#### **УК-4: исследование**

#### **Владеть:**

УК-4-В1 способностью оценивать техническое состояние цифровых устройств

#### **ПК-3: эксплуатация объектов профессиональной деятельности**

#### **Владеть:**

ПК-3-В1 способность проводить экспериментальные исследования для решения проблем в области цифровой техники

#### **ОПК-2: фундаментальная подготовка**

**Владеть:**

ОПК-2-В1 основами анализа принципа действия электронного устройства и режимов работы его компонентов на основе принципиальной схемы

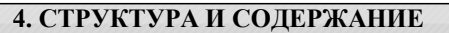

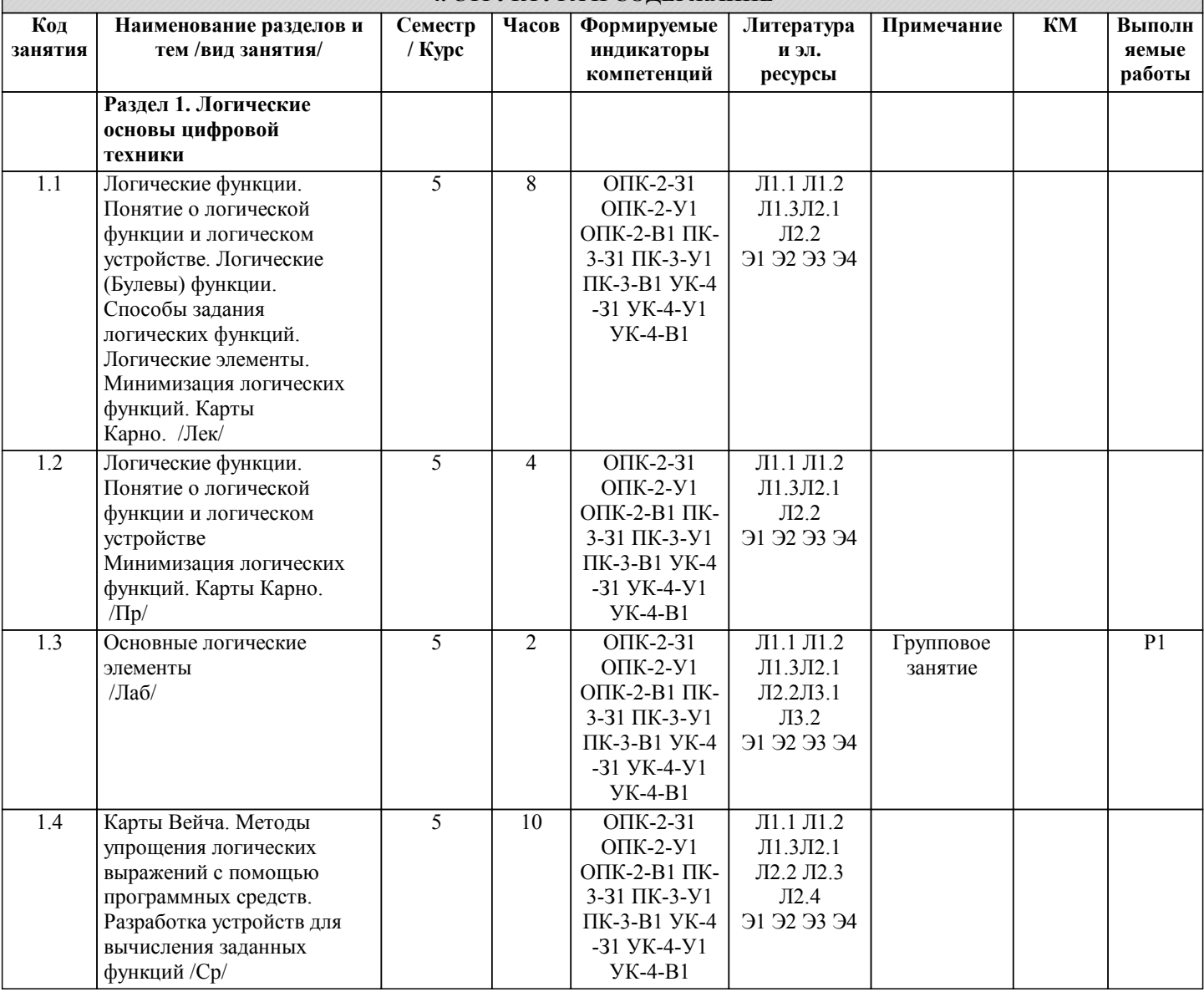

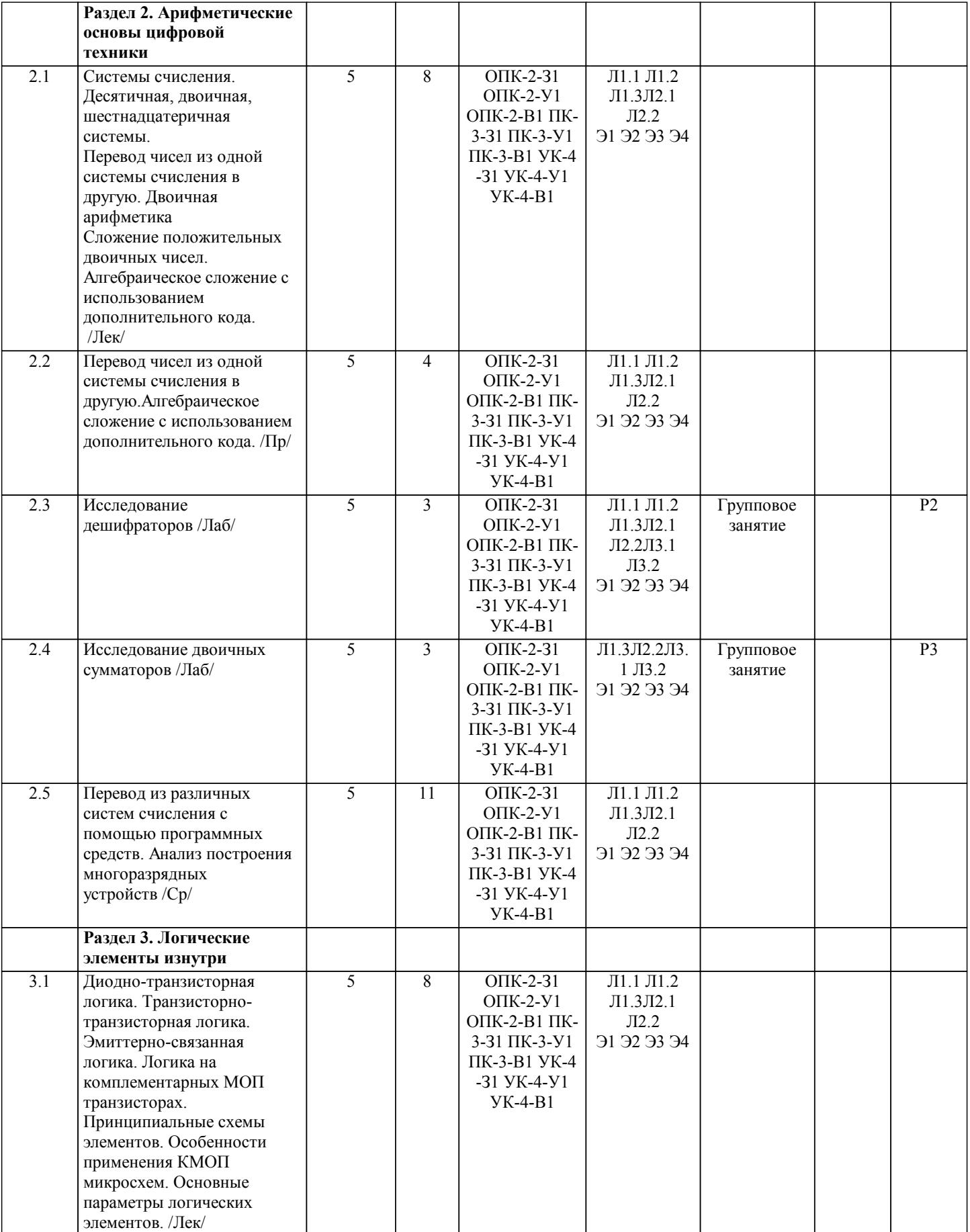

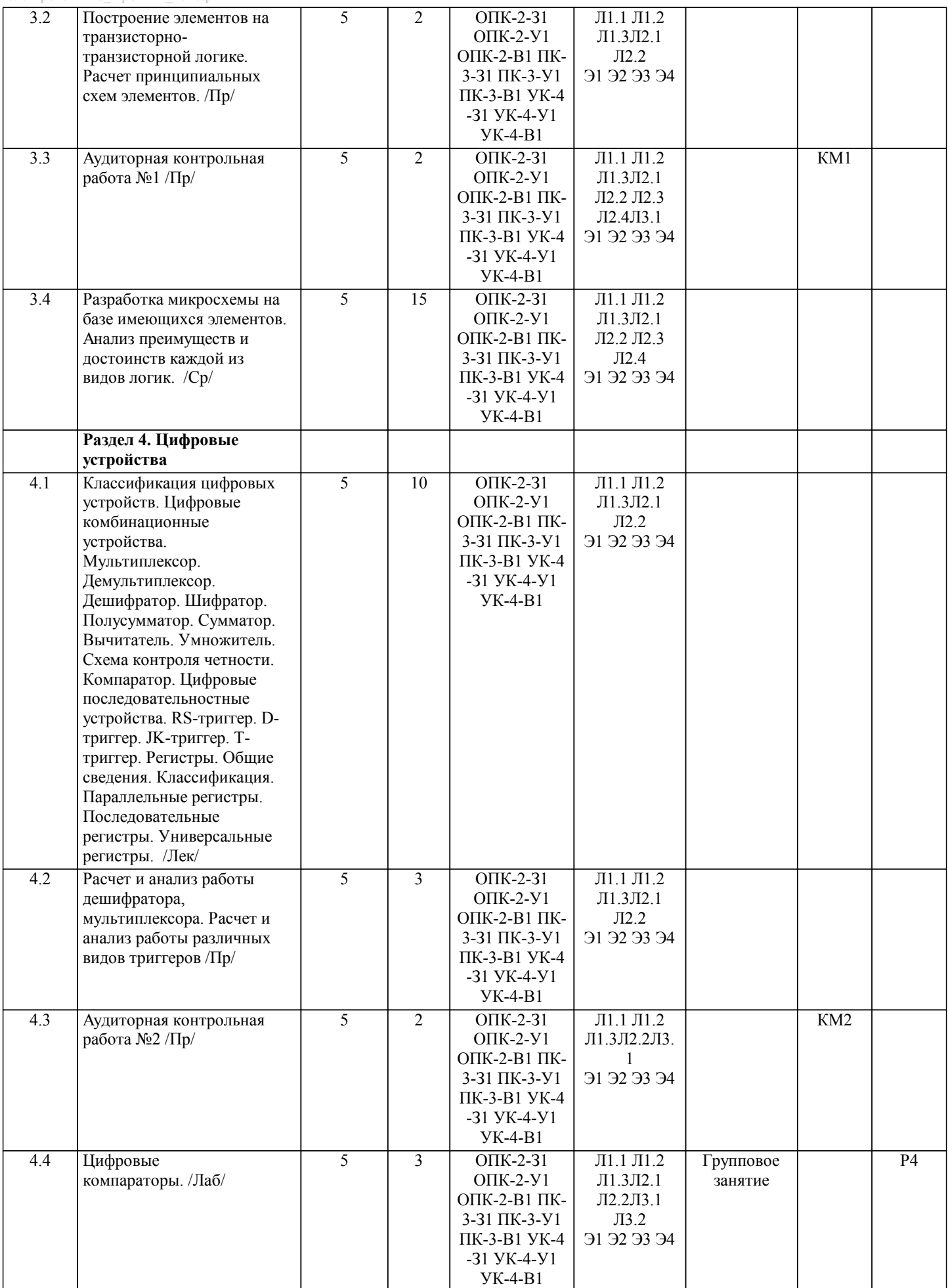

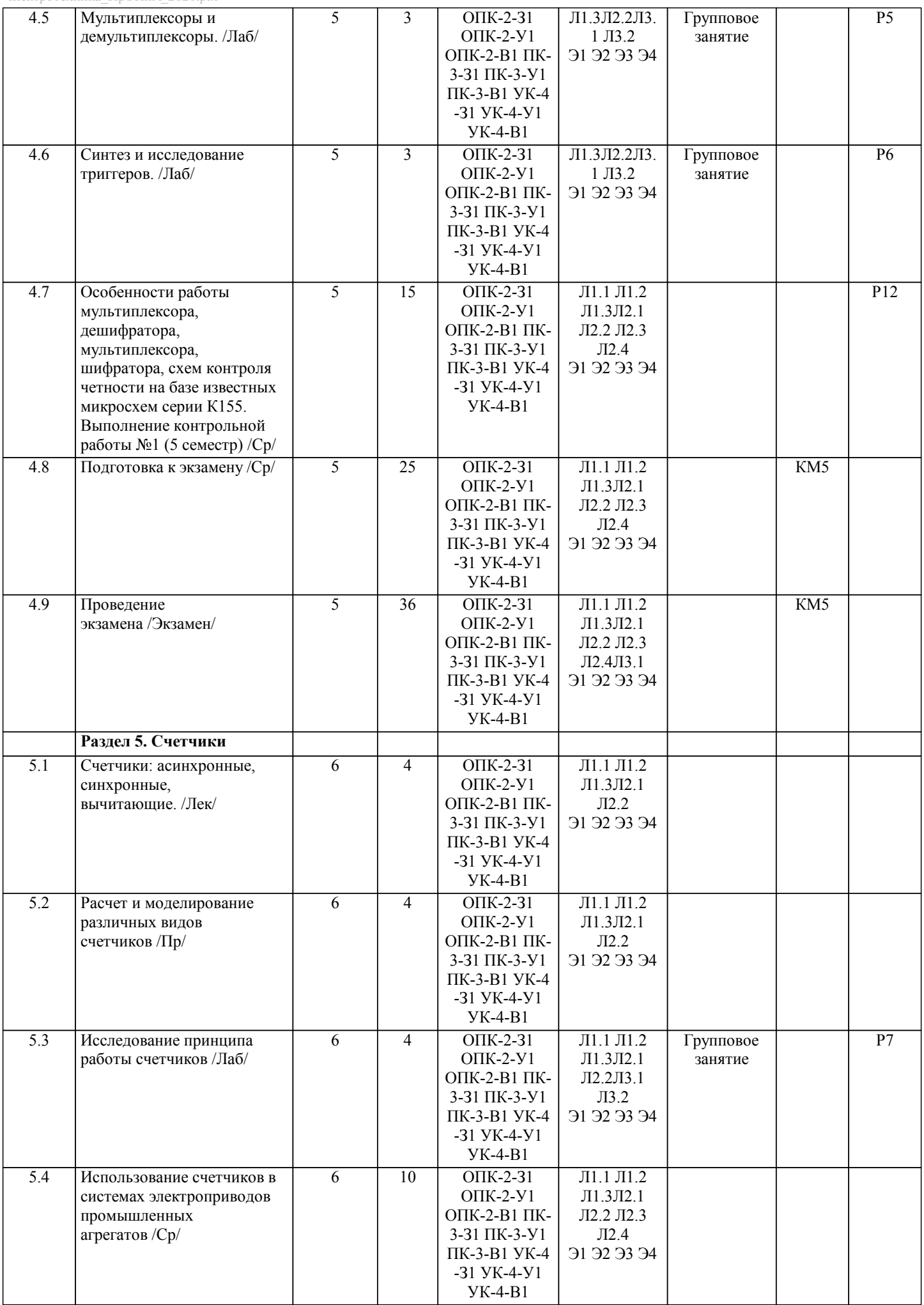

 $\mathbf{I}$ 

ı

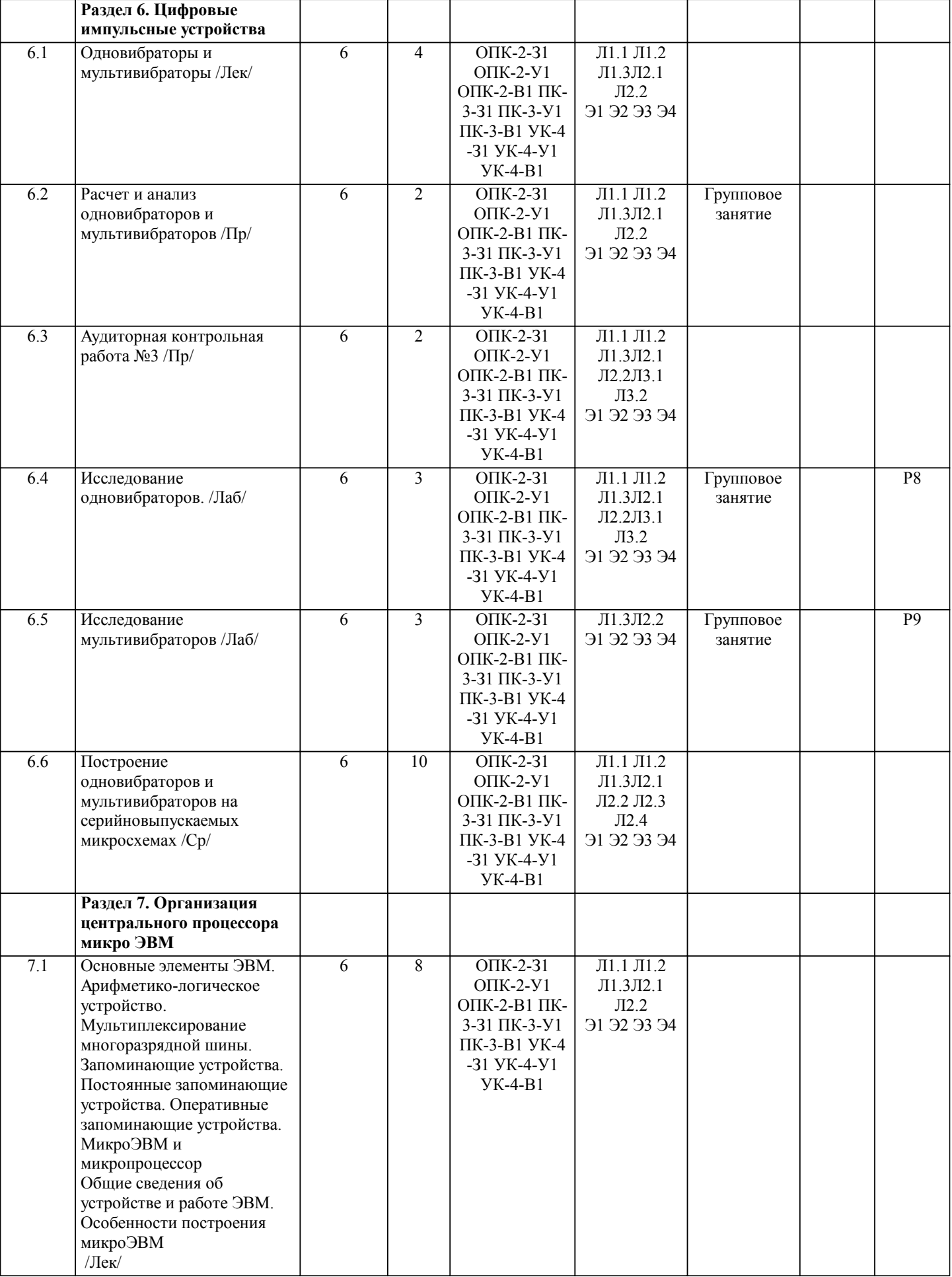

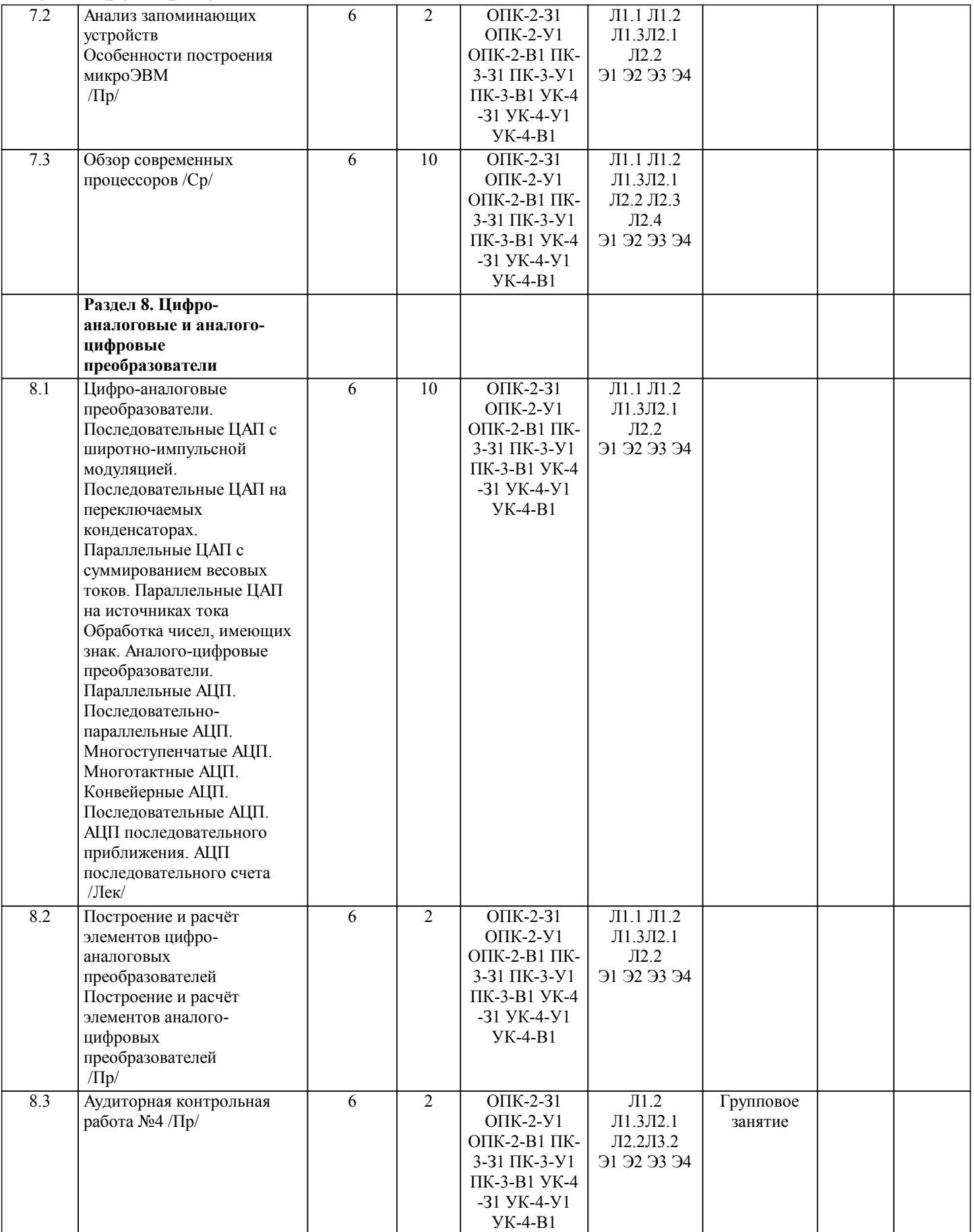

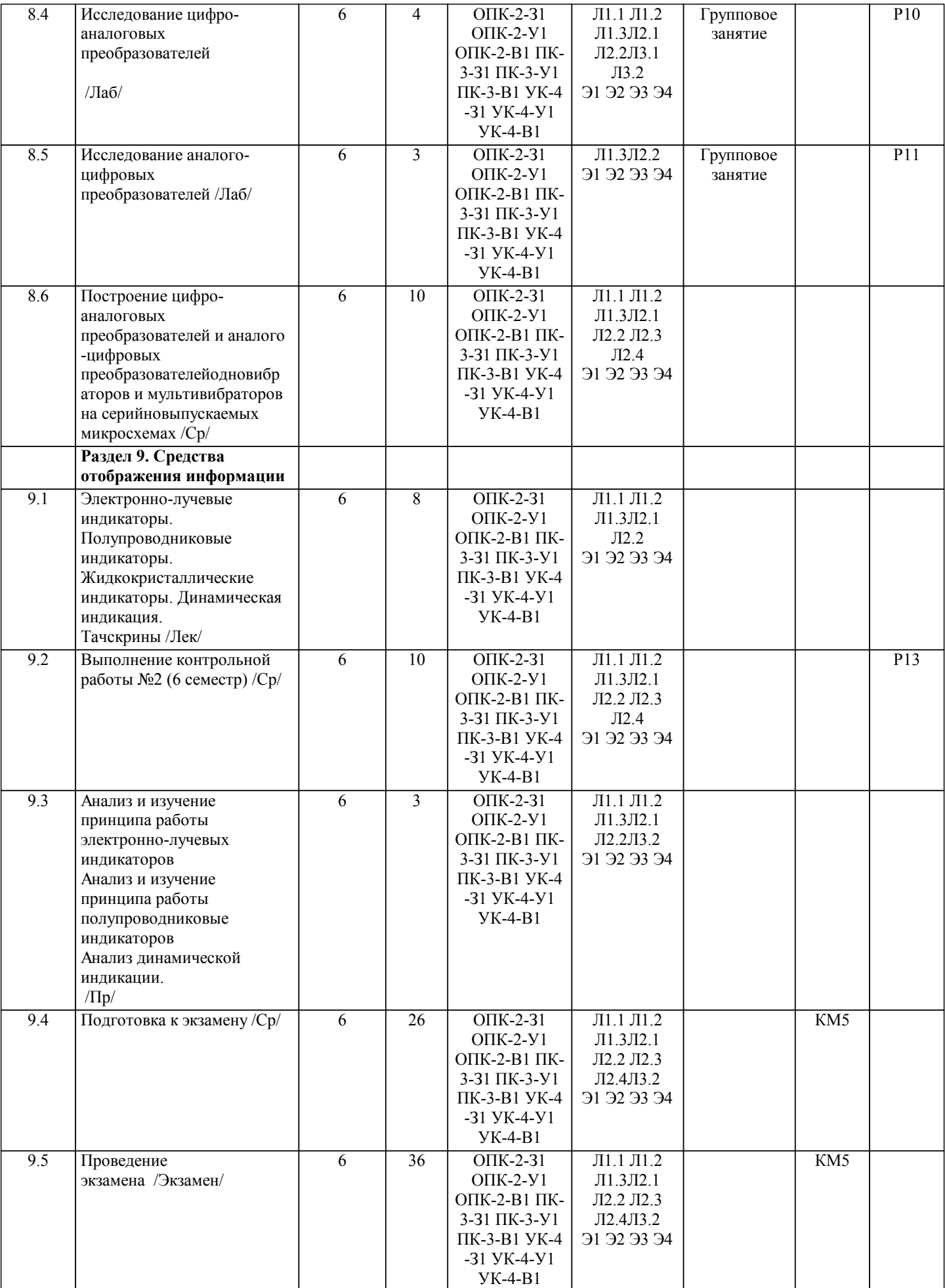

 $\Box$ 

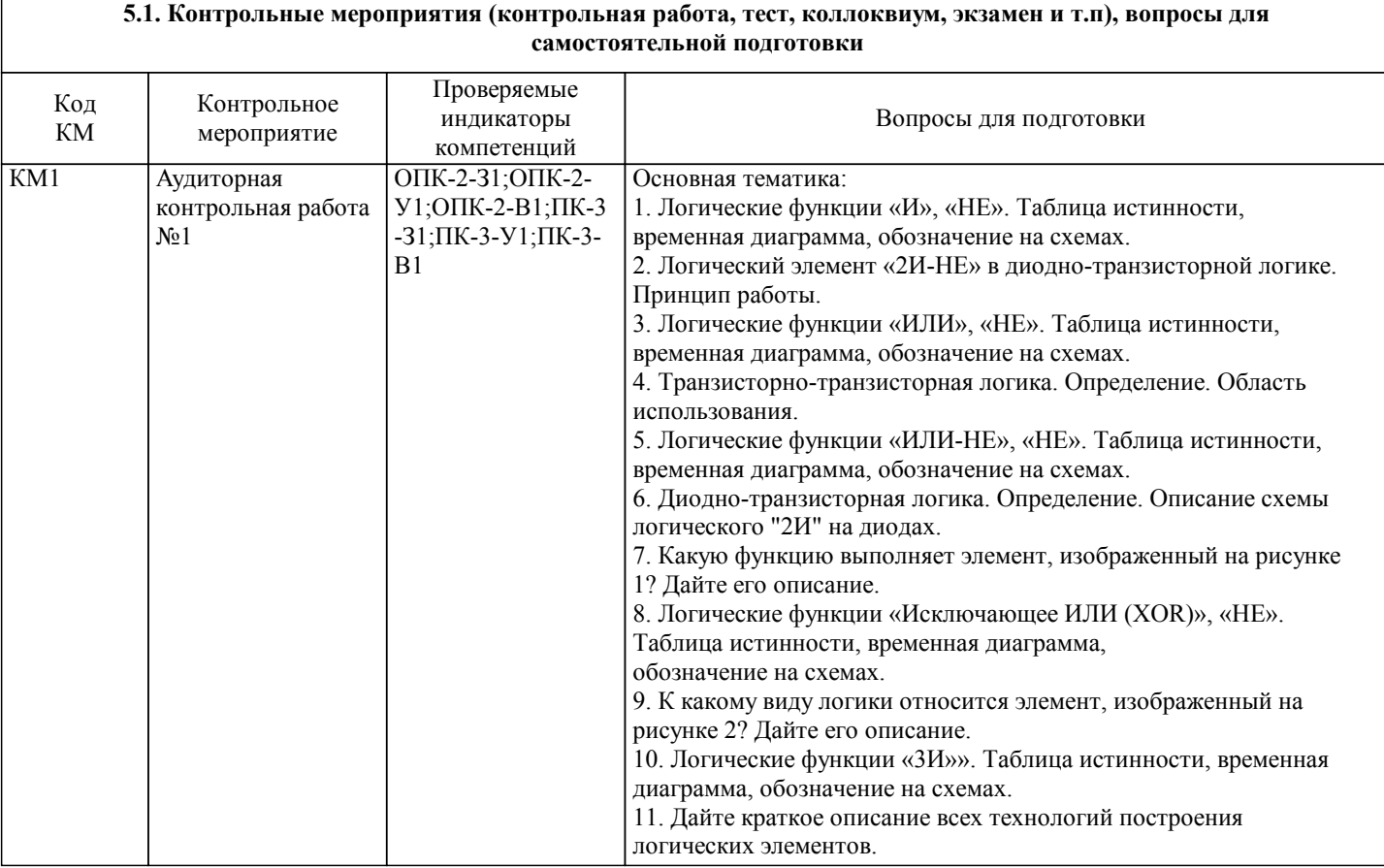

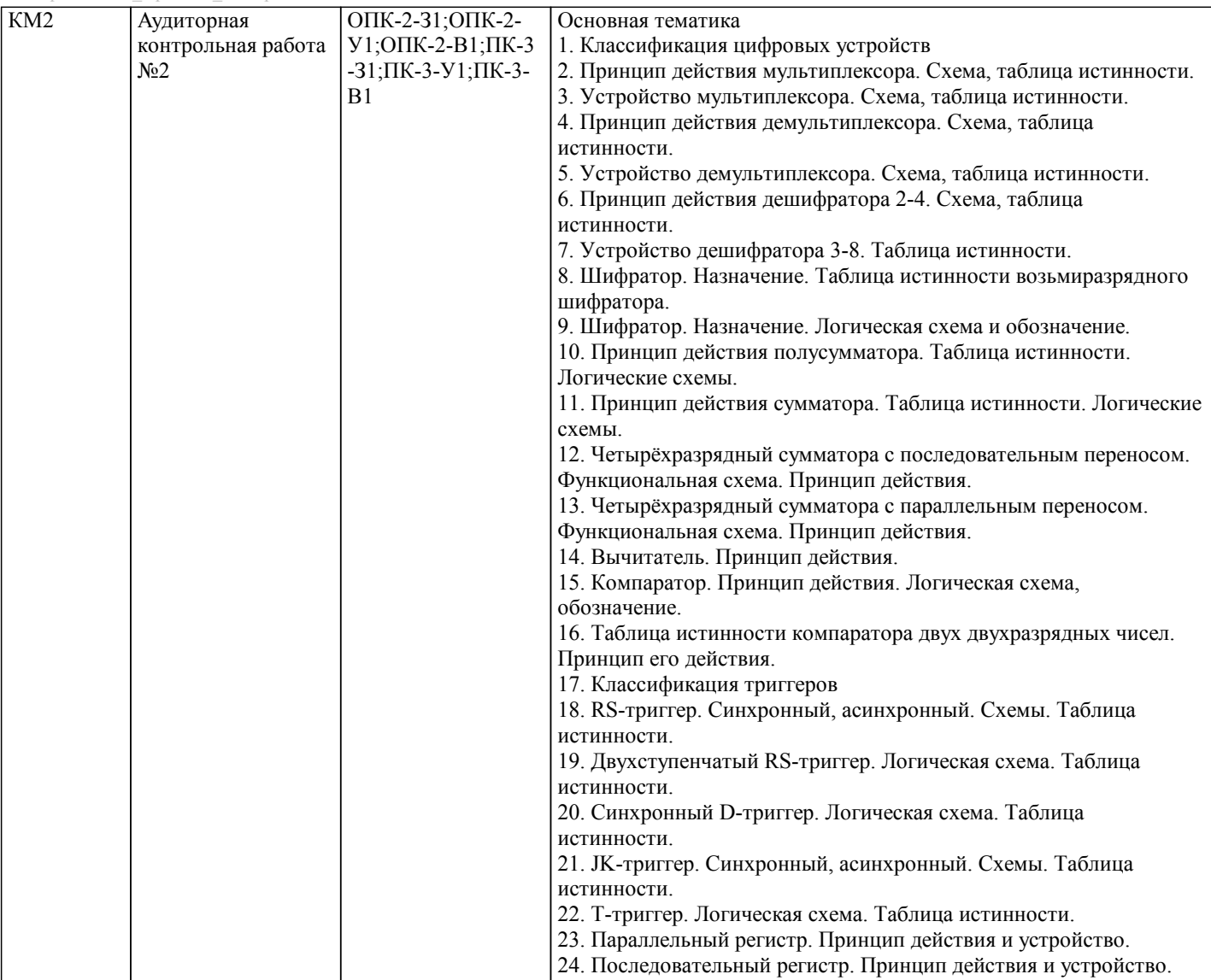

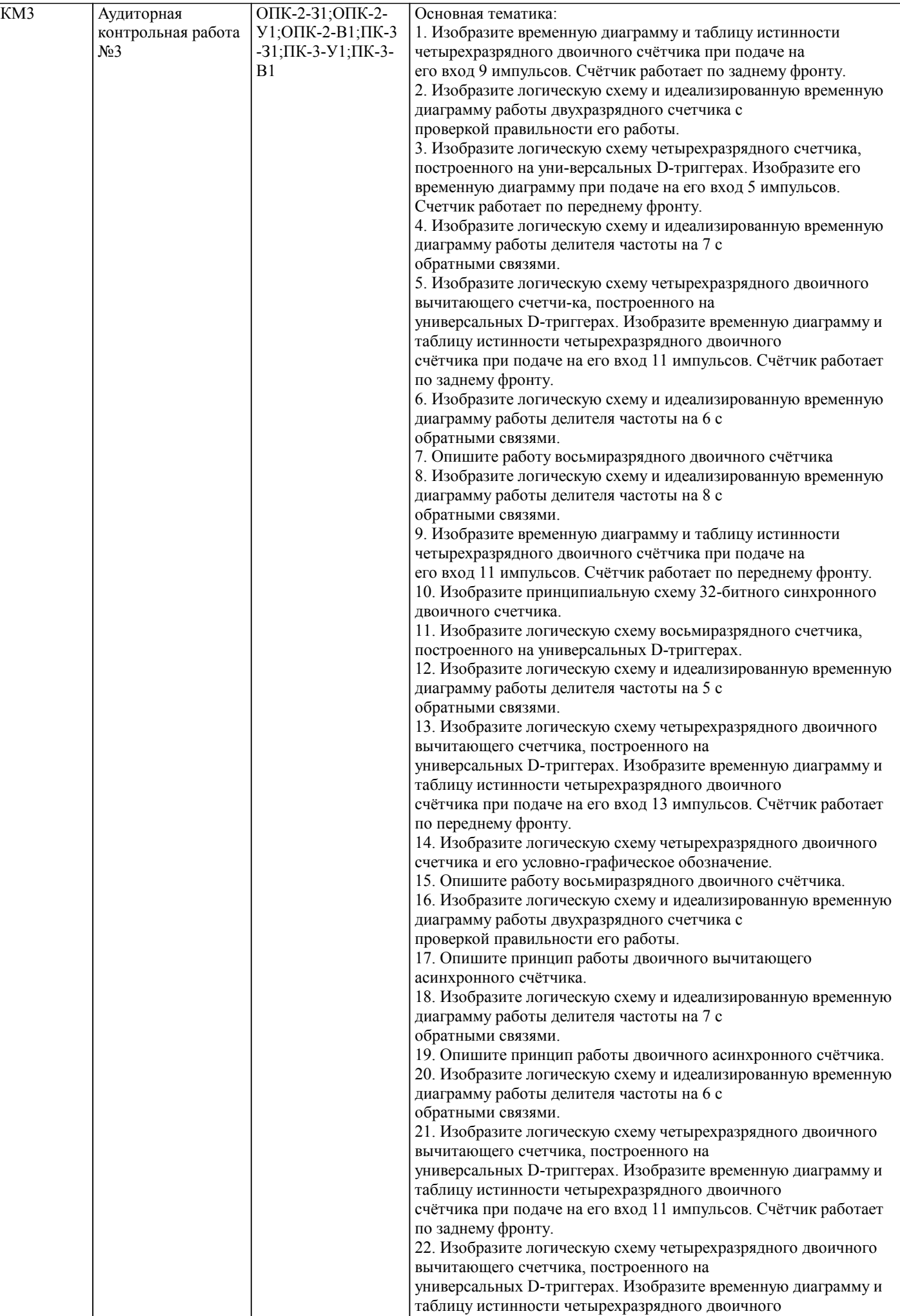

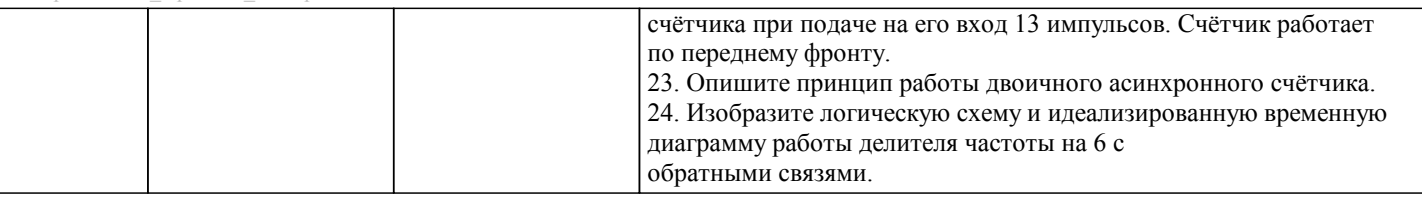

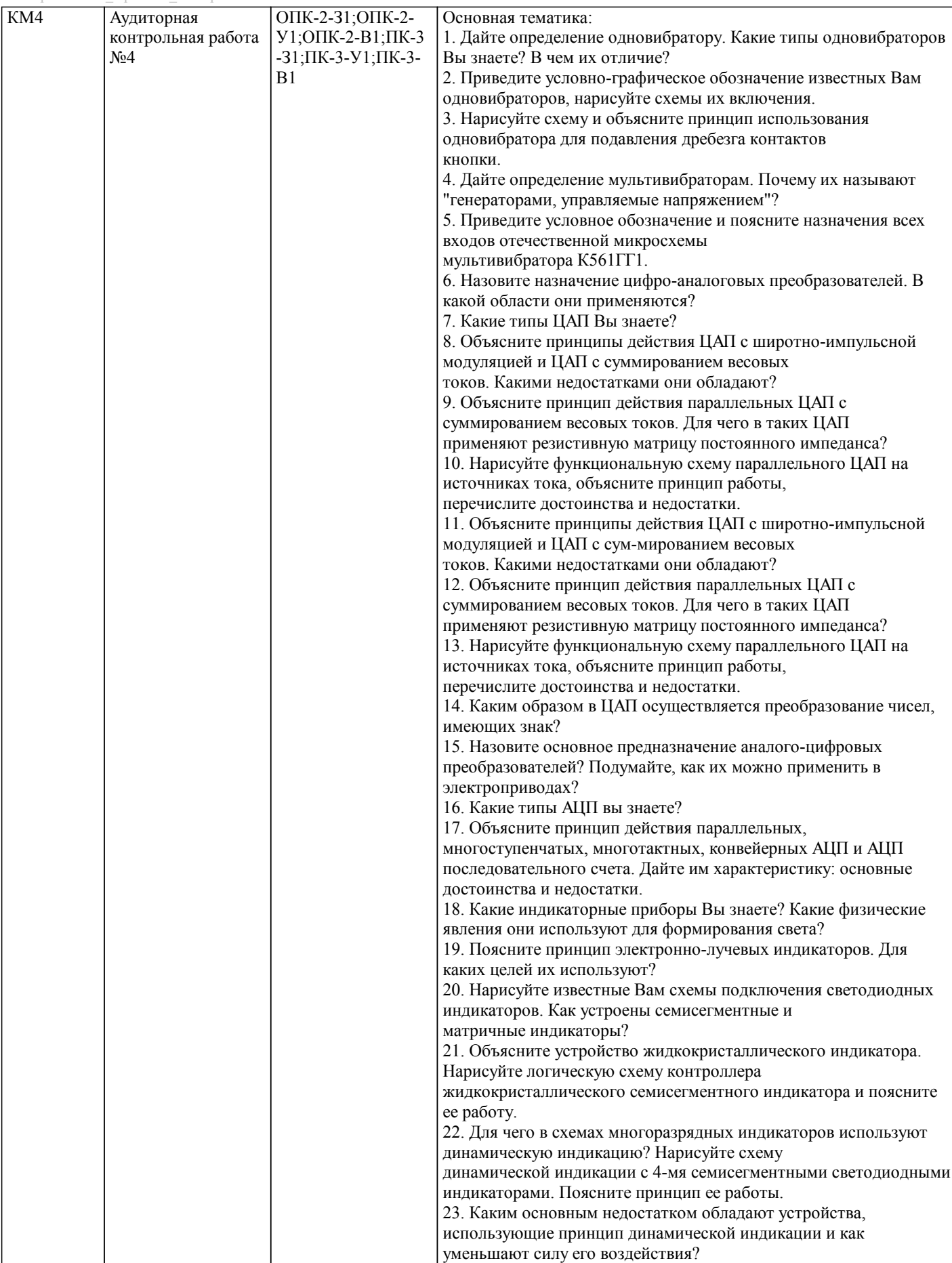

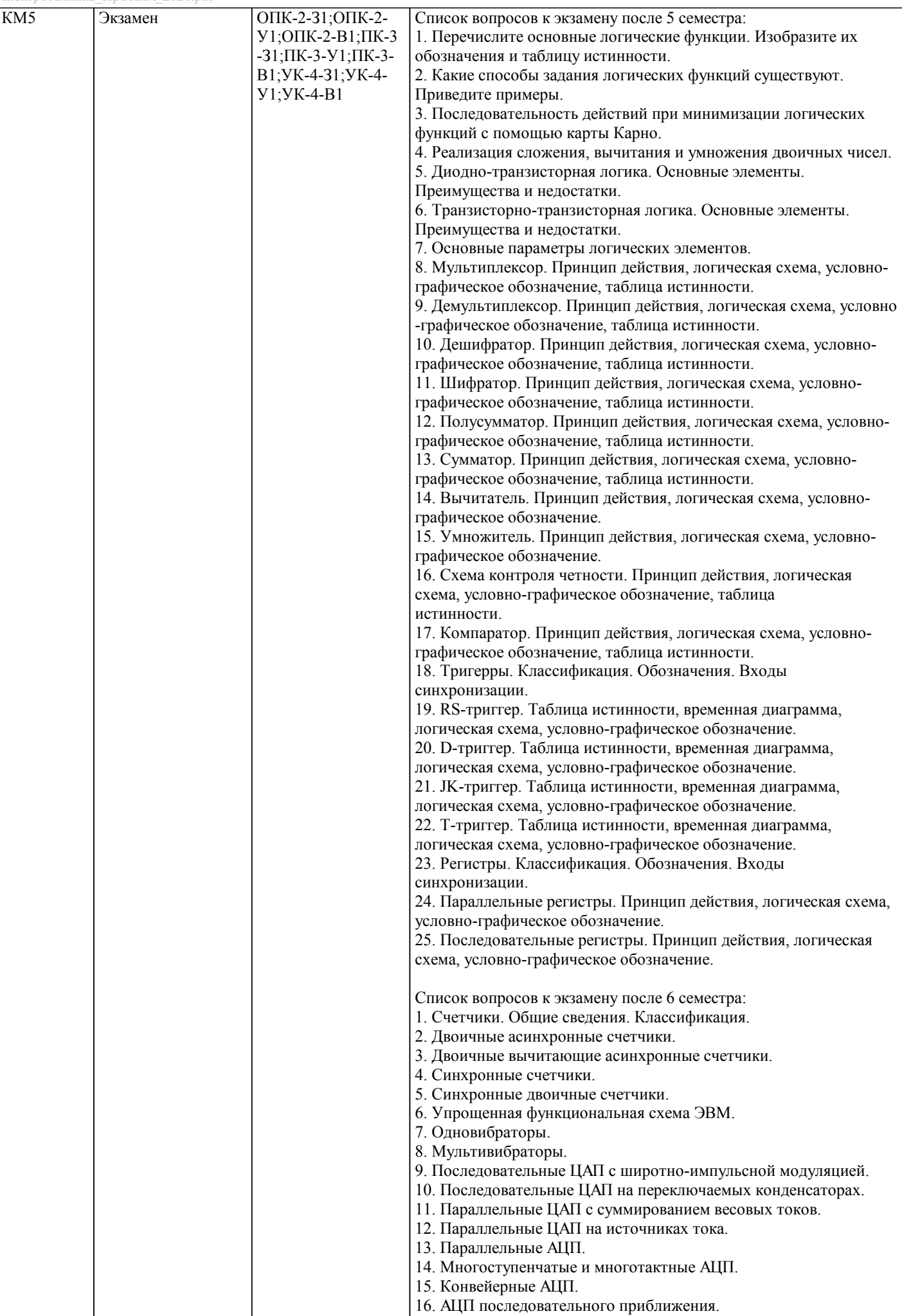

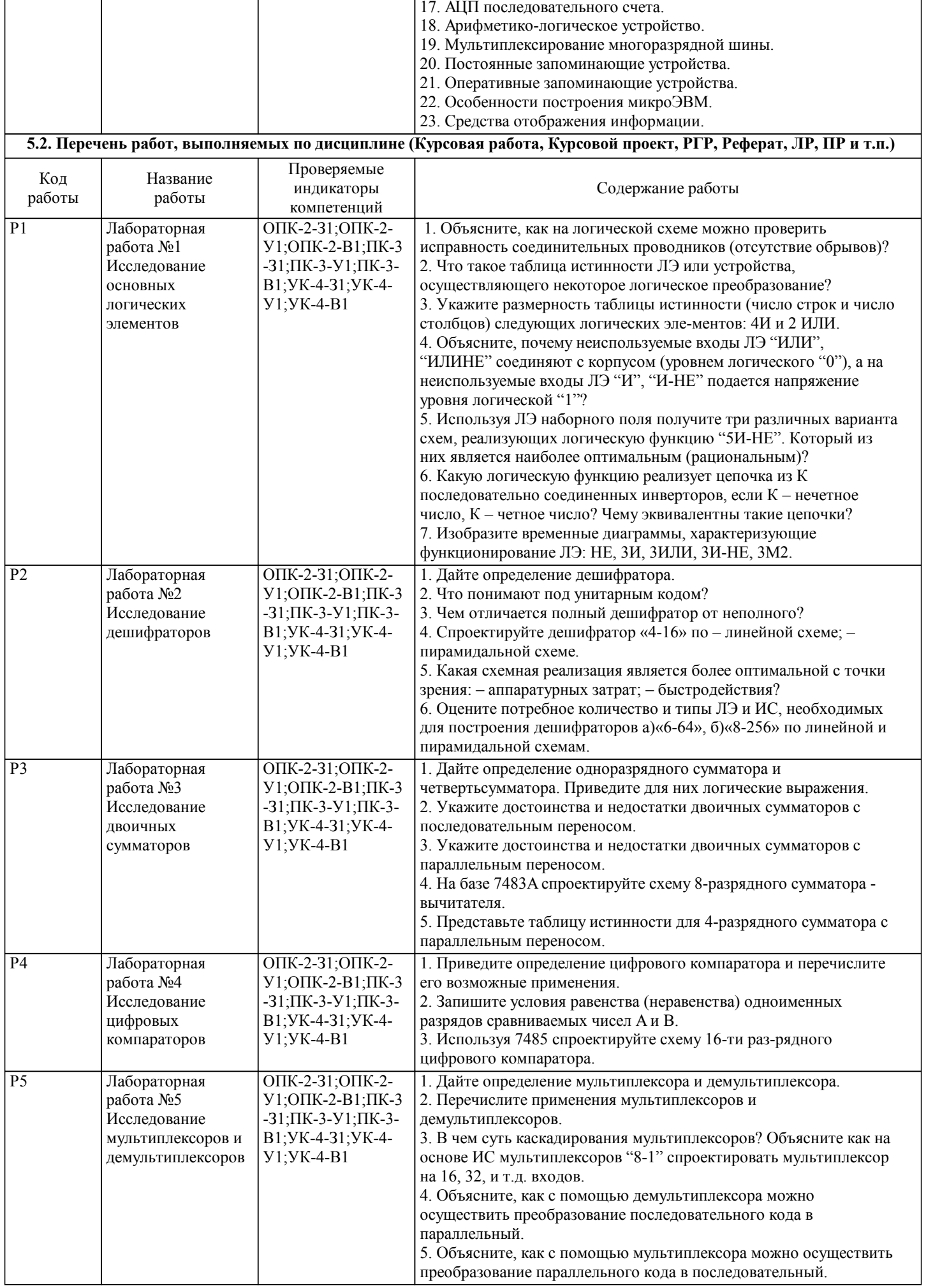

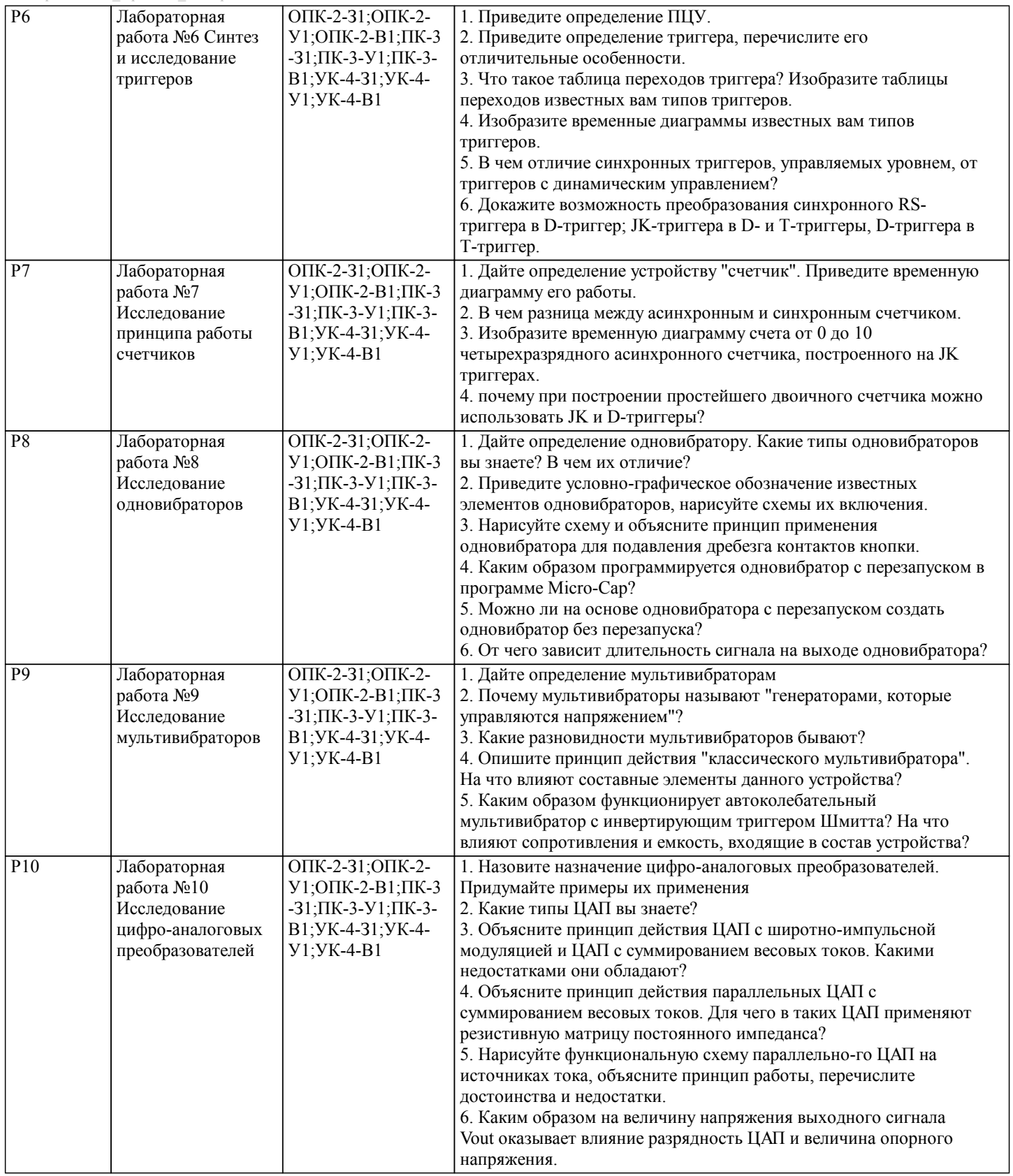

ОПК-2-З1;ОПК-2-

Р11 Лабораторная

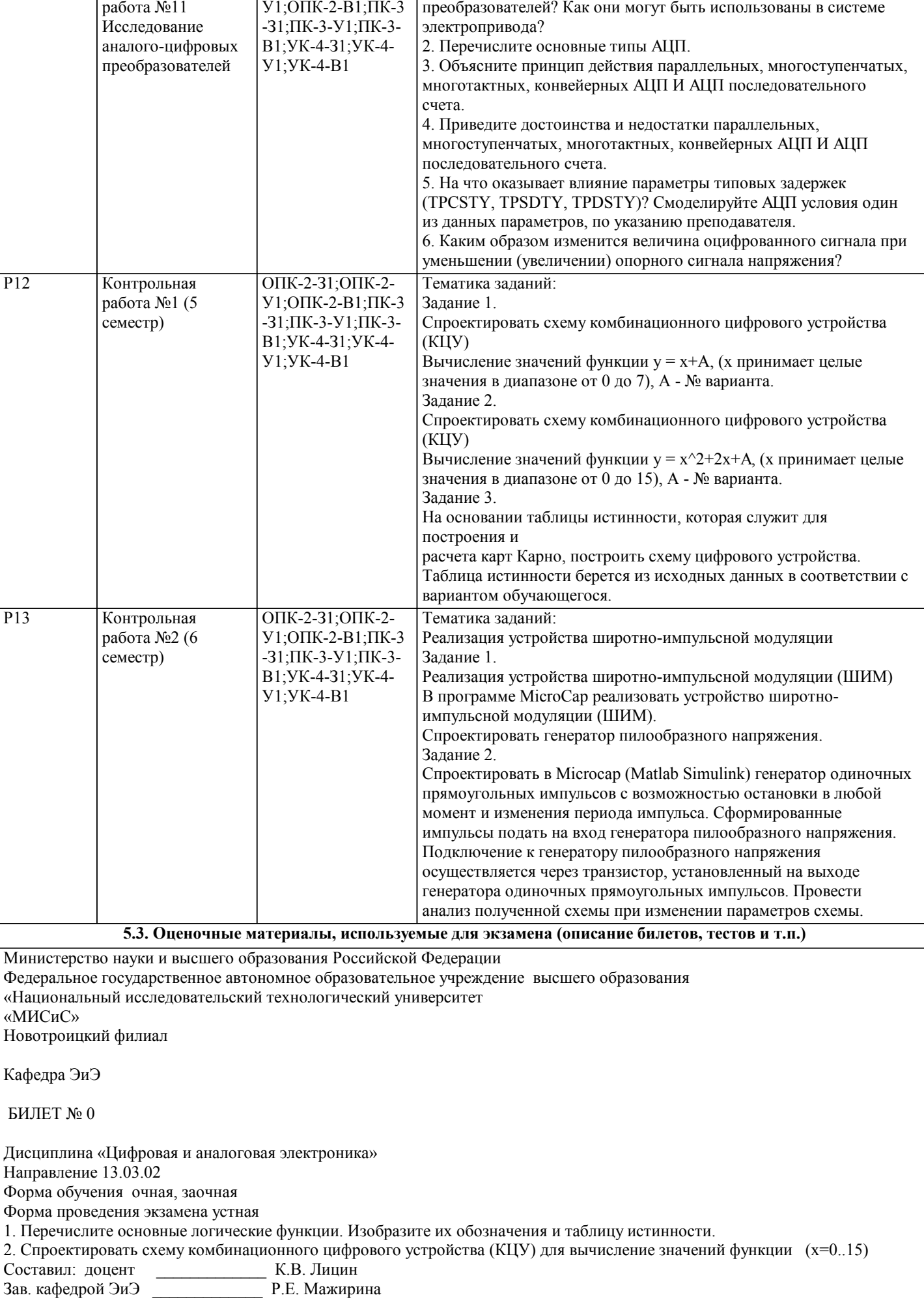

1. Назовите основное предназначение аналого-цифровых

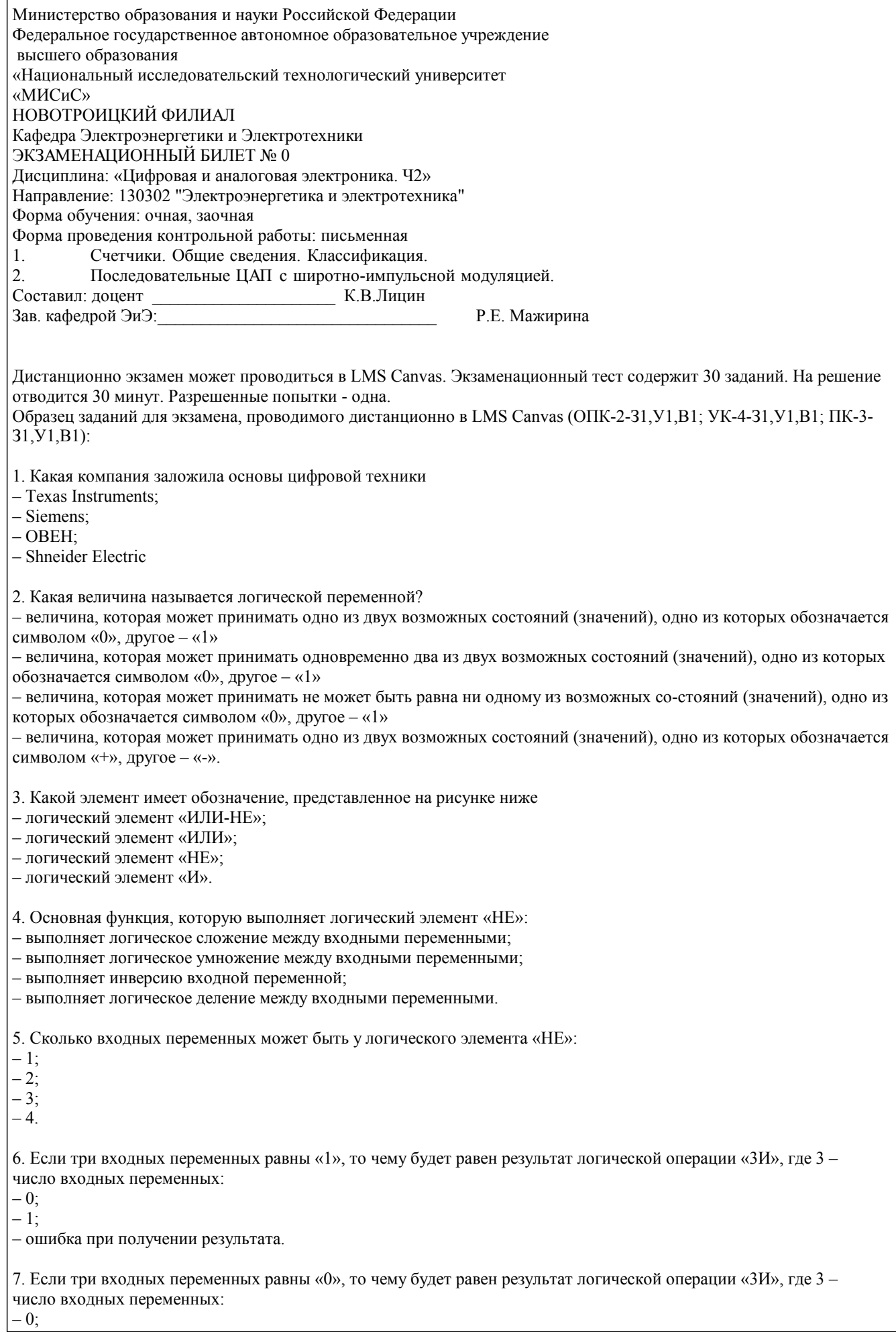

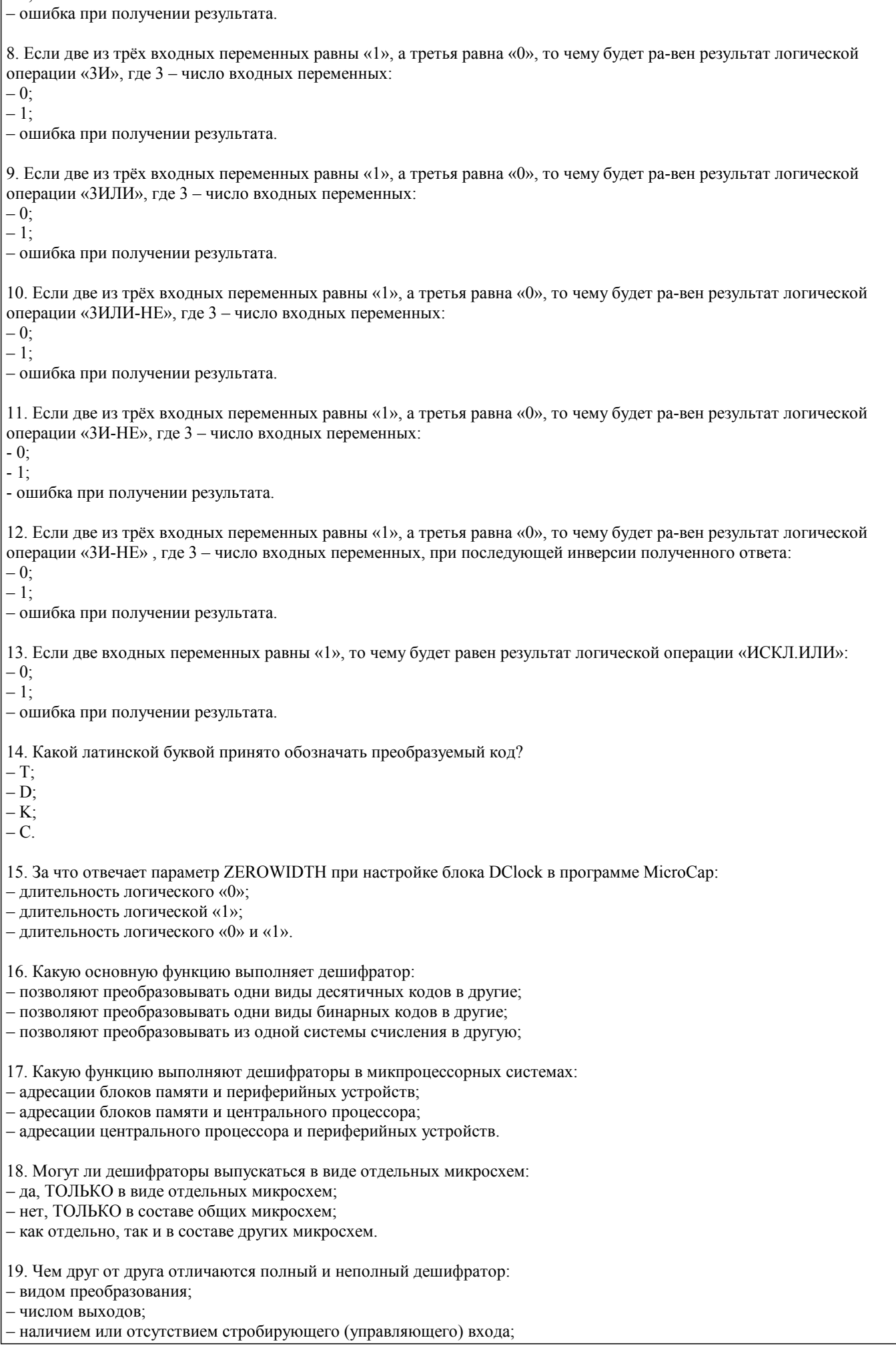

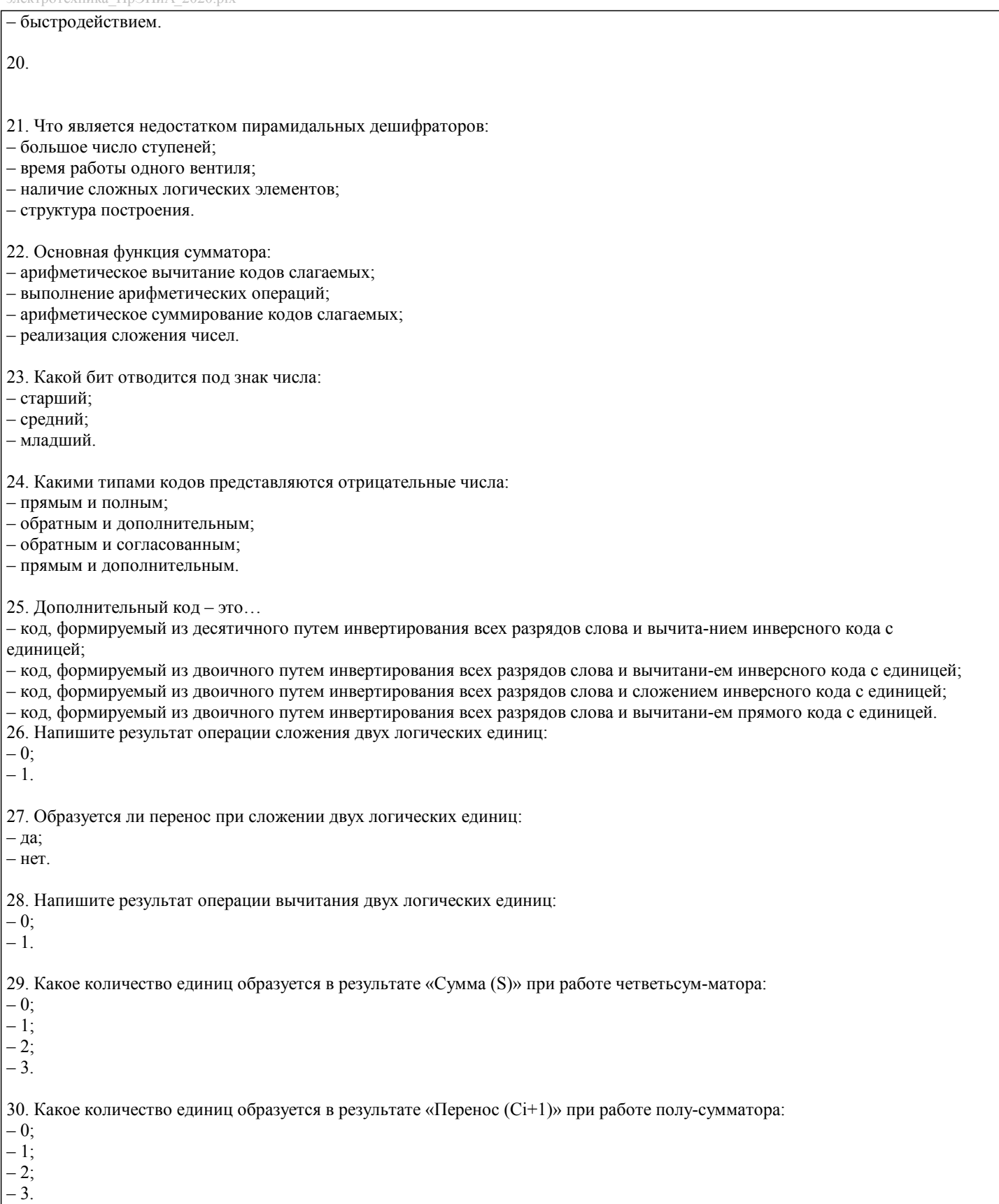

 $\overline{1}$ 

## **5.4. Методика оценки освоения дисциплины (модуля, практики. НИР)**

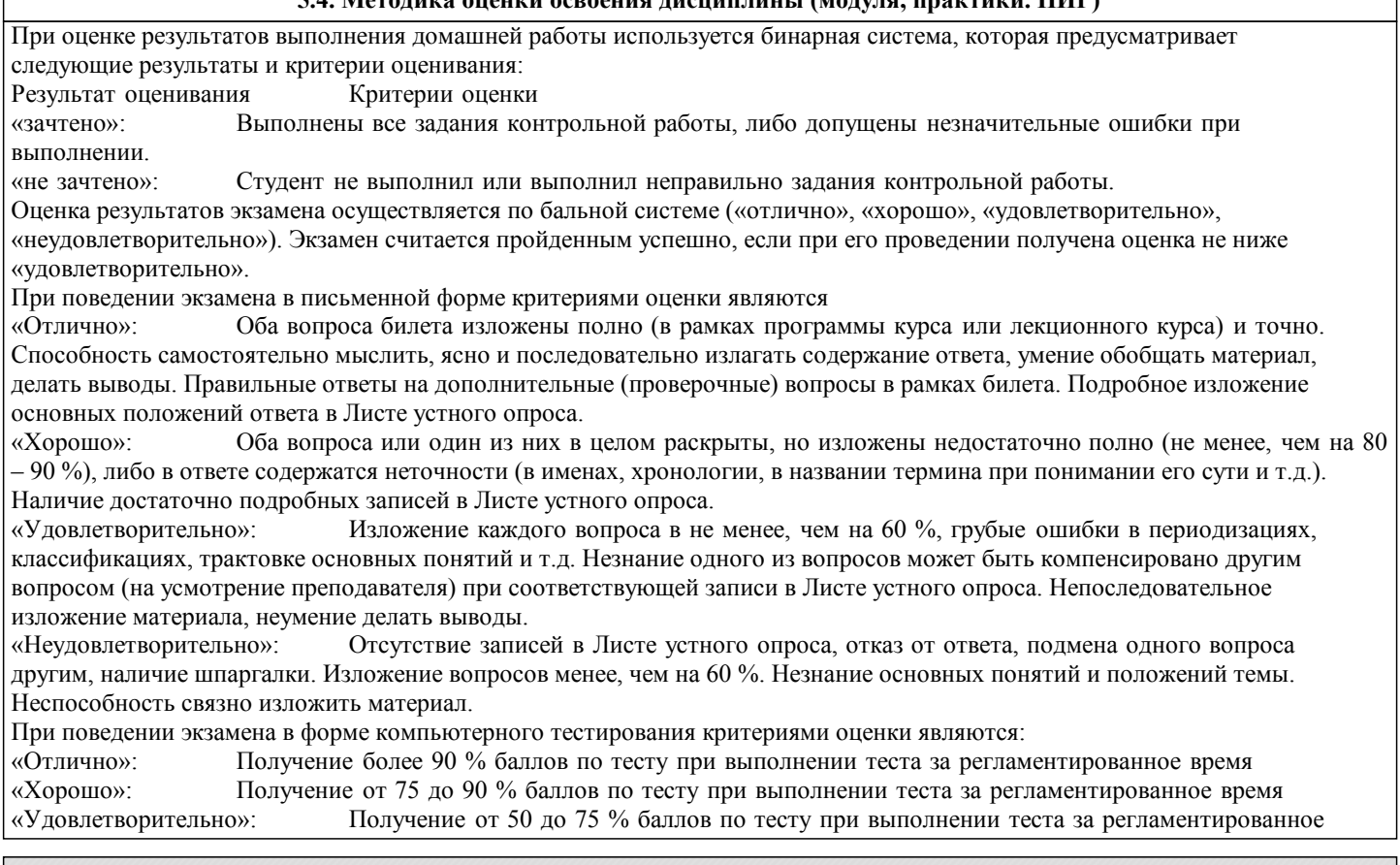

### «Неудовлетворительно»: Получение менее 50 % баллов по тесту. **6. УЧЕБНО-МЕТОДИЧЕСКОЕ И ИНФОРМАЦИОННОЕ ОБЕСПЕЧЕНИЕ**

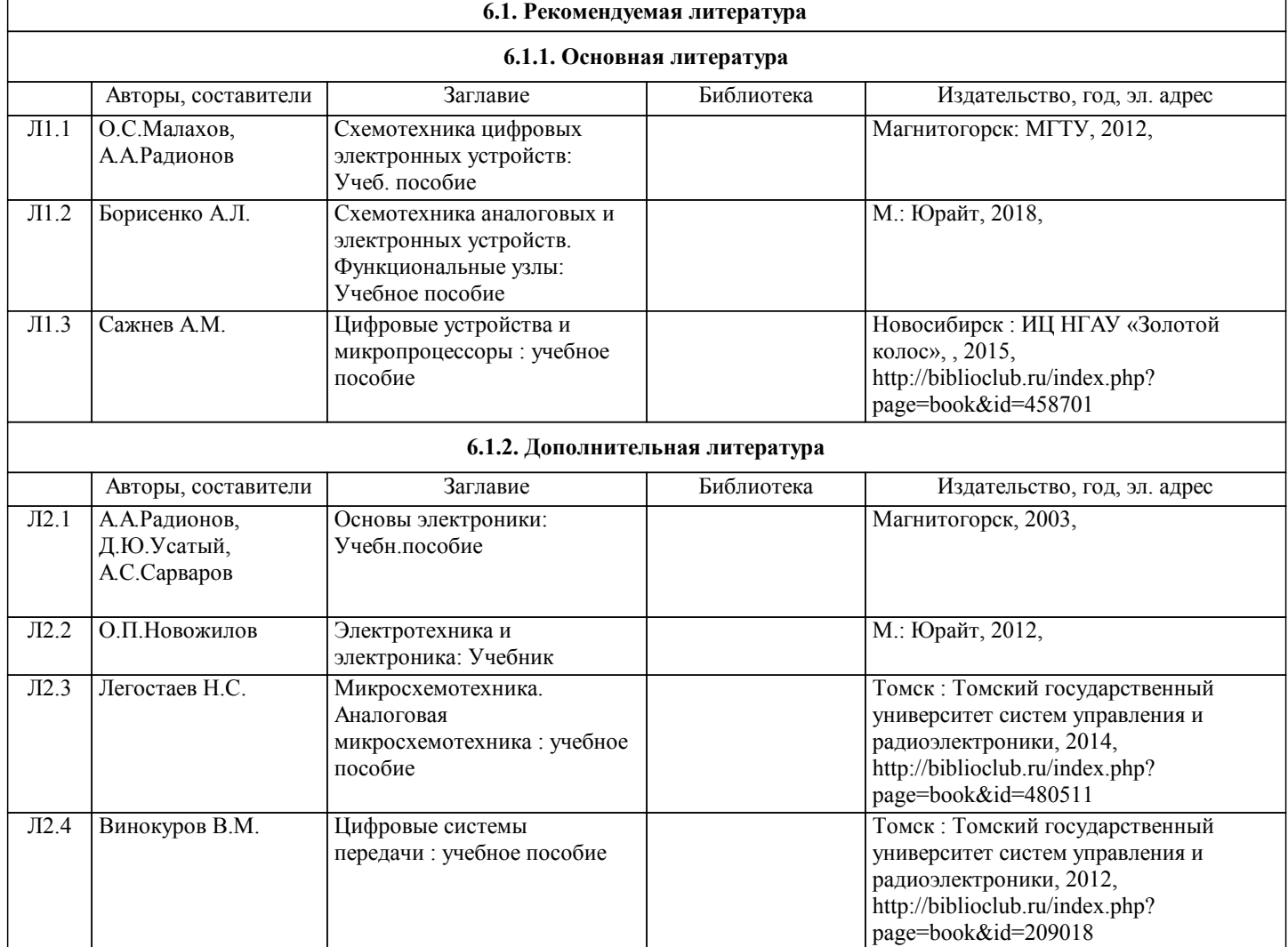

 $\overline{\phantom{a}}$ 

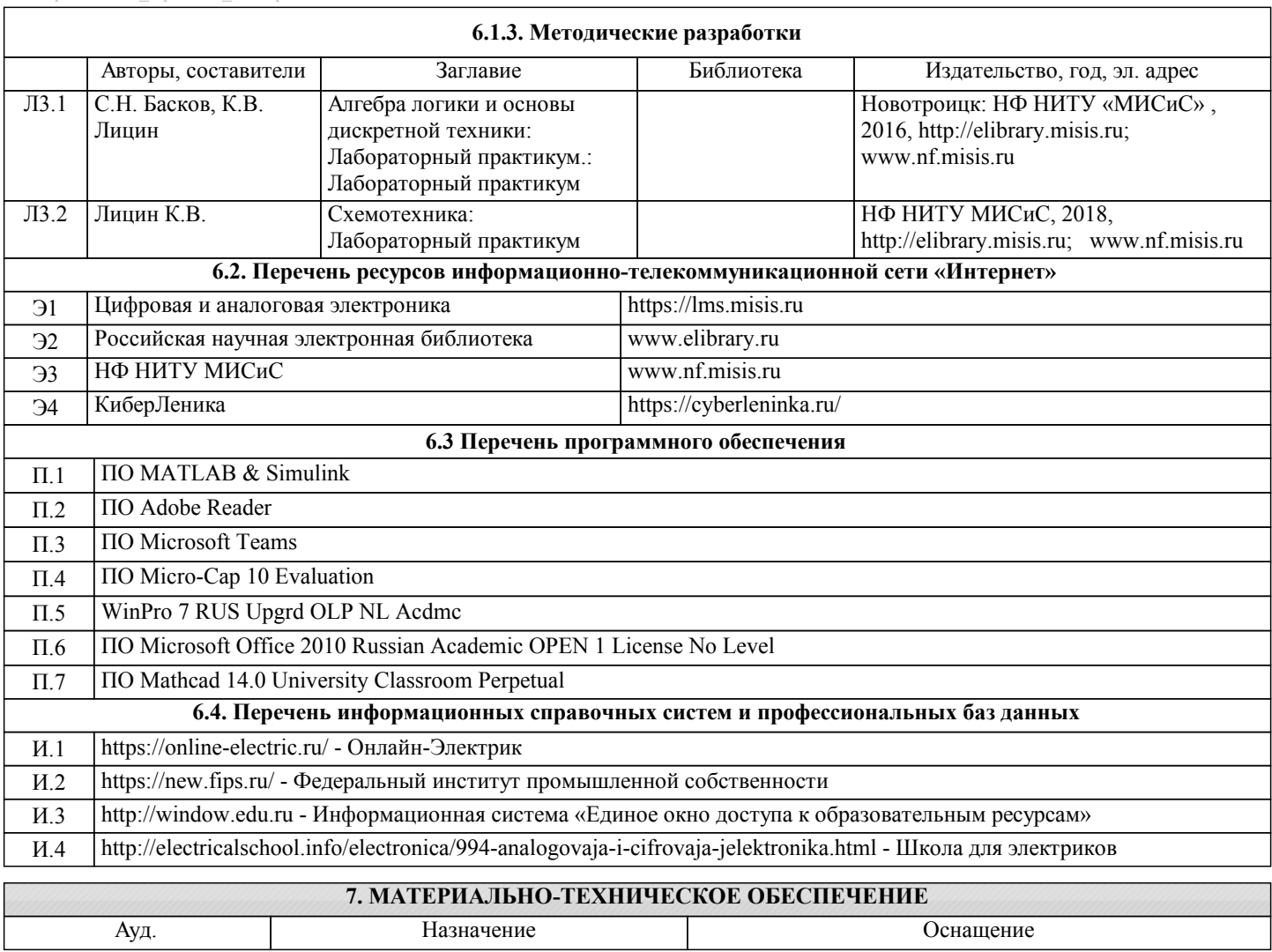

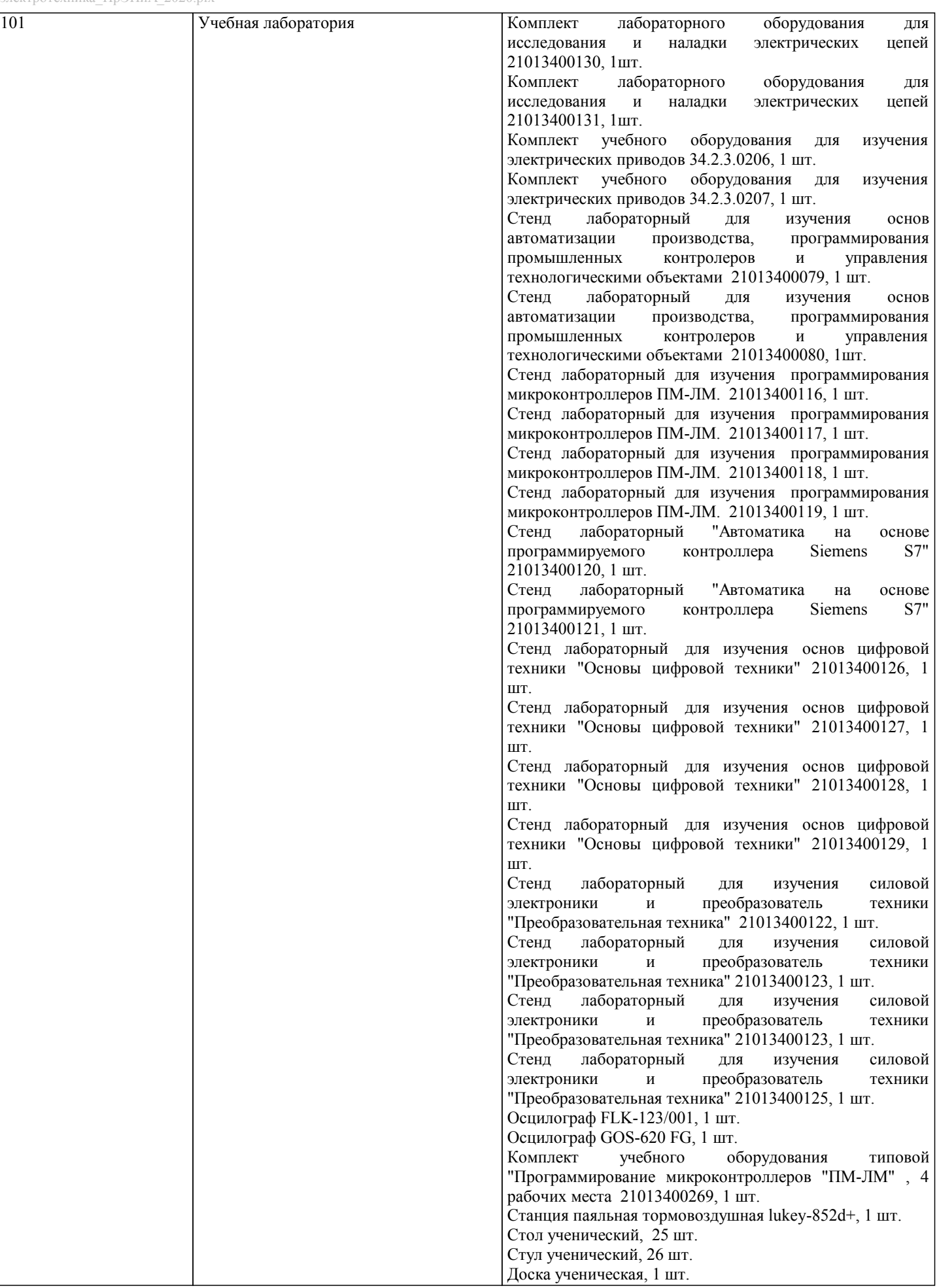

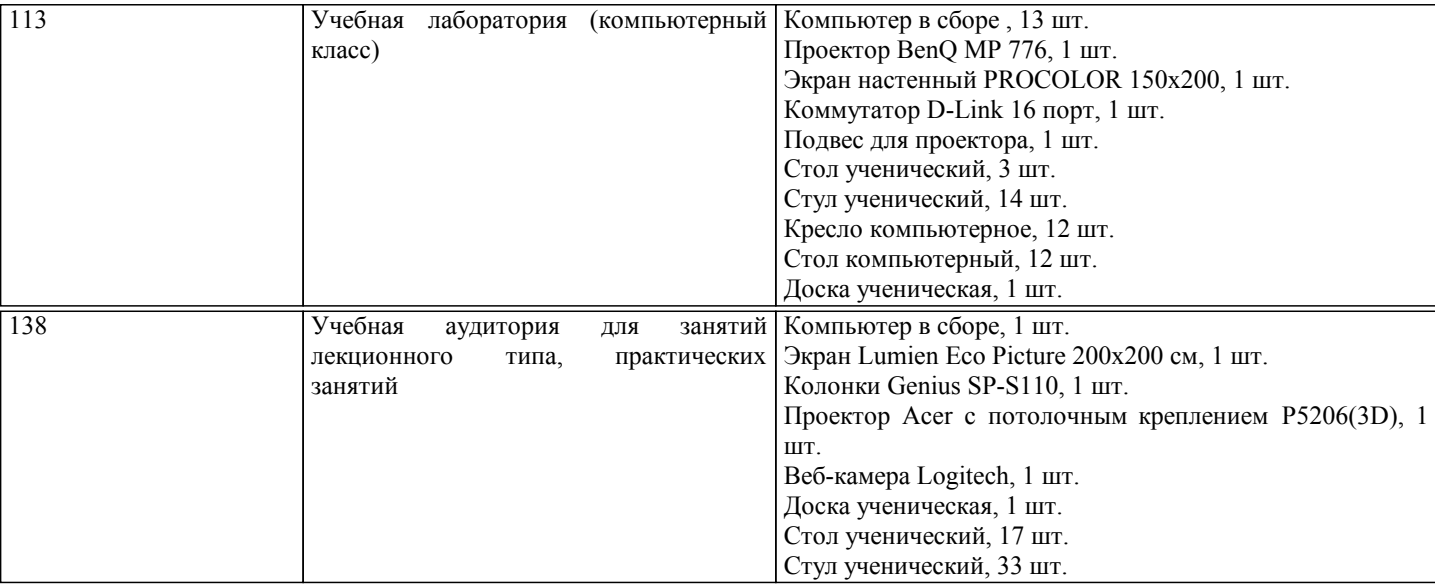

#### **8. МЕТОДИЧЕСКИЕ УКАЗАНИЯ ДЛЯ ОБУЧАЮЩИХСЯ**

В процессе изучения дисциплины выделяют два вида самостоятельной работы: - аудиторная; - внеаудиторная. Аудиторная самостоятельная работа по дисциплине выполняется на учебных занятиях под руководством преподавателя. Внеаудиторная самостоятельная работа - планируемая учебная работа обучающимся, выполняемая во внеаудиторное время по заданию и при методическом руководстве преподавателя, но без его непосредственного участия. Самостоятельная работа, не предусмотренная программой учебной дисциплины, раскрывающей и конкретизирующей ее содержание, осуществляется обучающимся инициативно, с целью реализации собственных учебных и научных интересов. Для более эффективного выполнения самостоятельной работы по дисциплине преподаватель рекомендует источники для работы, характеризует наиболее рациональную методику самостоятельной работы, демонстрирует ранее выполненные обучающимися работы и т. п. Виды заданий для внеаудиторной самостоятельной работы, их содержание и характер могут иметь вариативный и дифференцированный характер, учитывать индивидуальные особенности обучающегося. Самостоятельная работа может осуществляться индивидуально или группами студентов online (работа в электронной информационно-образовательной среде НИТУ «МИСиС» (ЭИОС), частью которой непосредственно предназначенной для осуществления образовательного процесса является Электронный образовательный ресурс LMS Canvas.) и на занятиях в зависимости от цели, объема, конкретной тематики самостоятельной работы, уровня сложности. Возможно проведение синхронной работы со студентами с использованием Microsoft Teams или Zoom. Контроль результатов внеаудиторной самостоятельной работы осуществляется в пределах времени, отведенного на обязательные учебные занятия по дисциплине на практических , лабораторных занятиях.